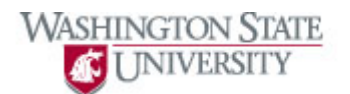

## **Adding/Deleting Favorites**

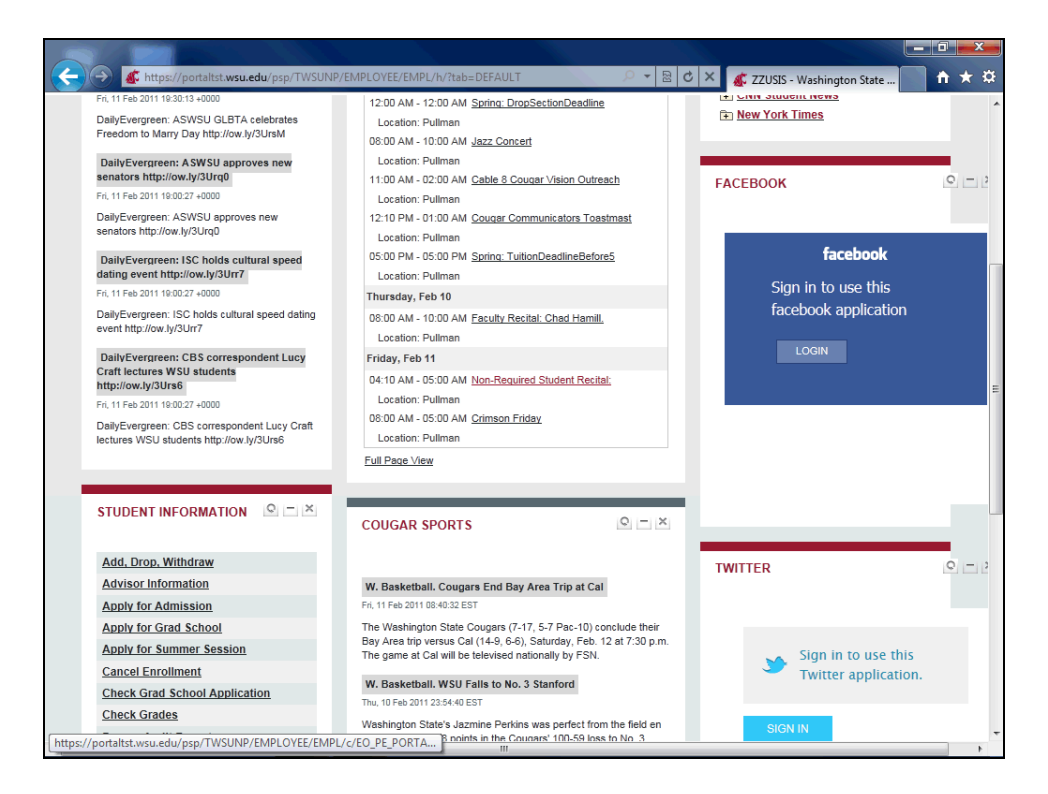

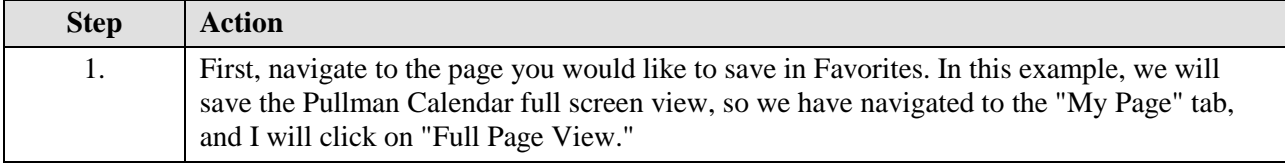

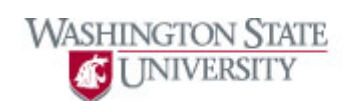

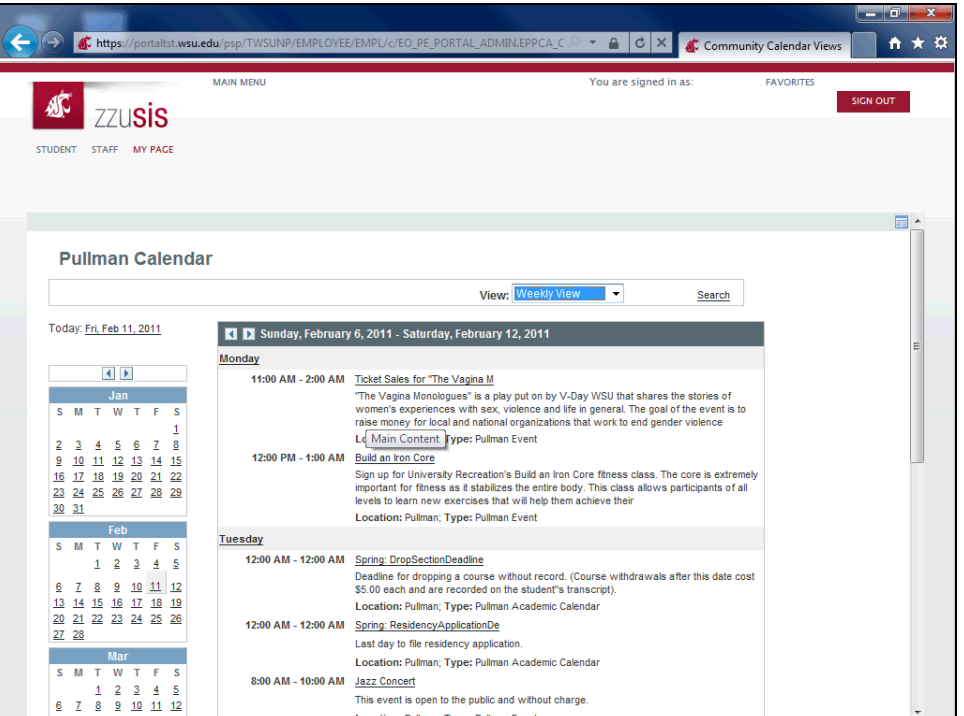

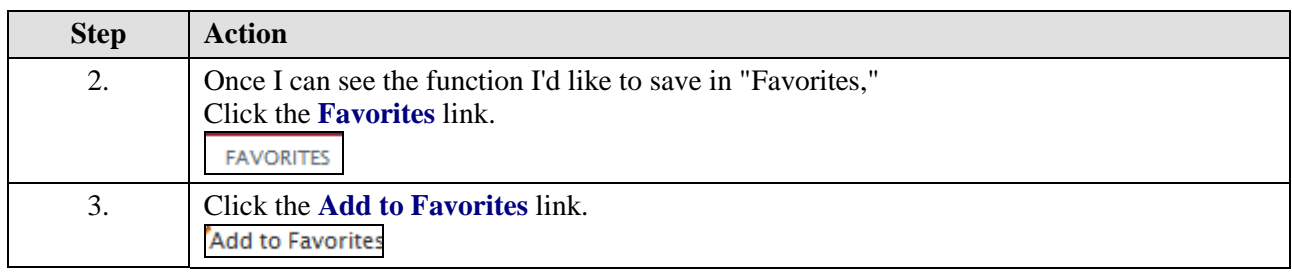

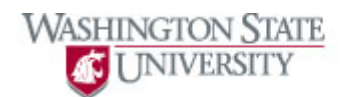

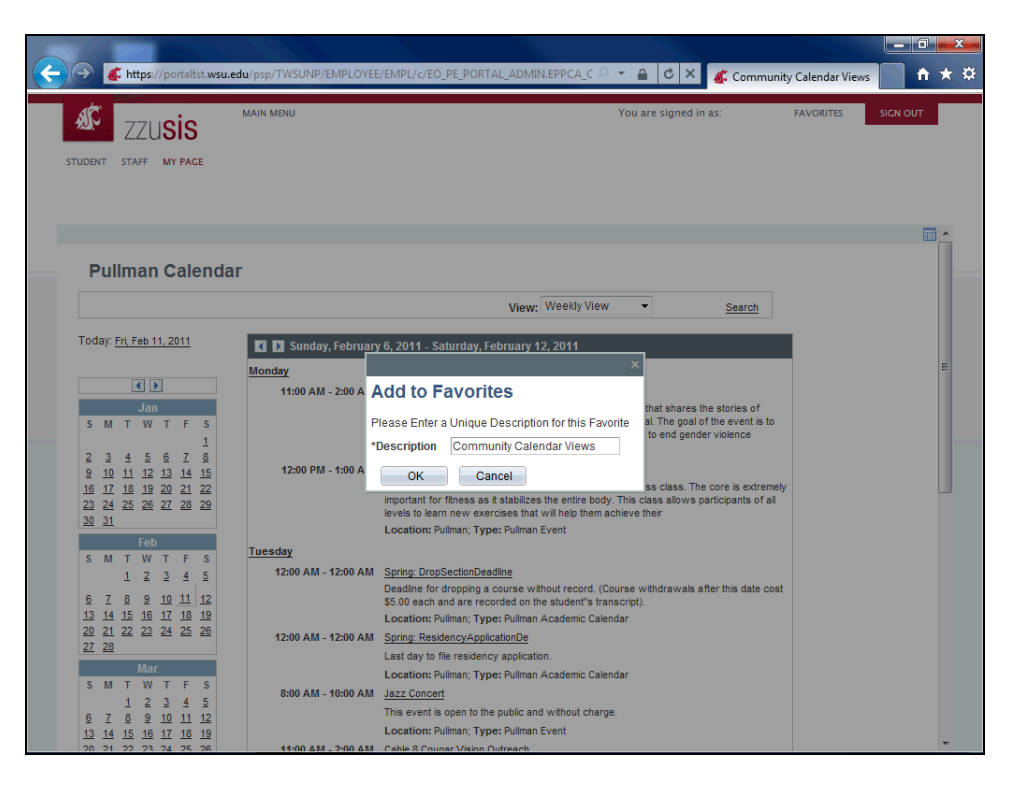

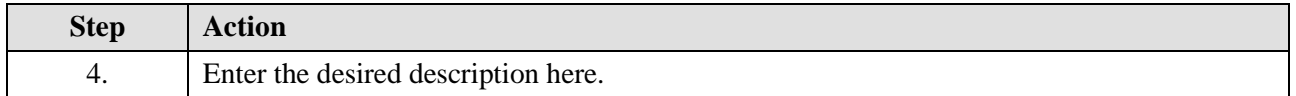

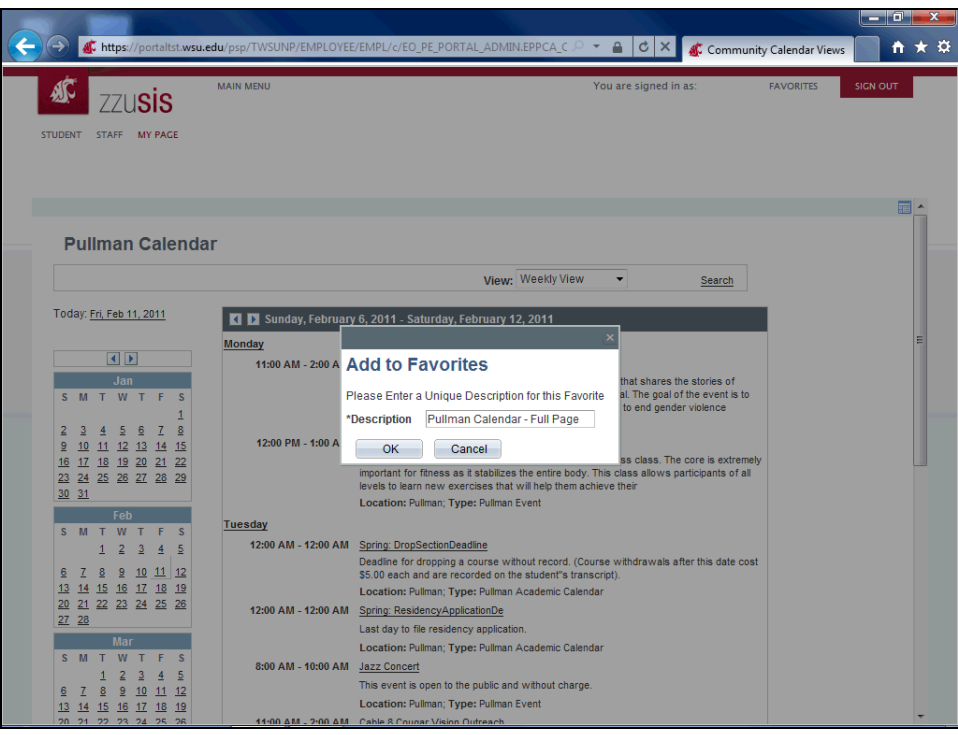

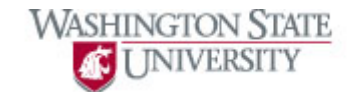

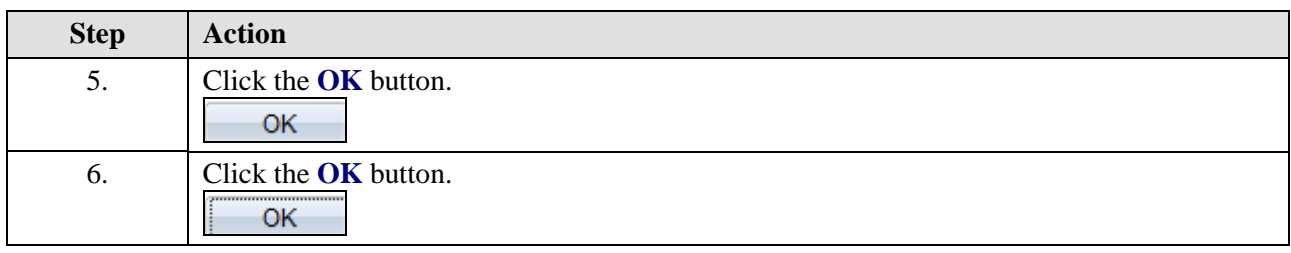

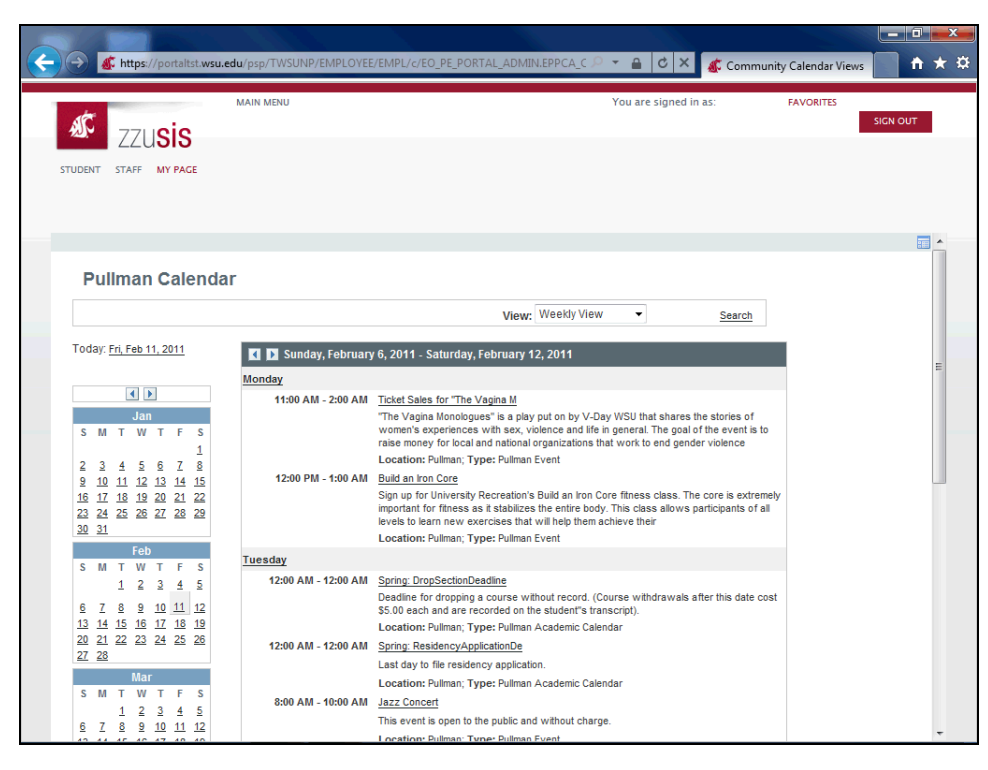

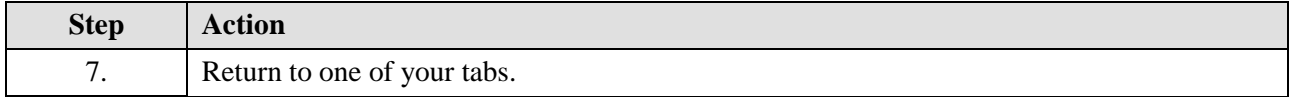

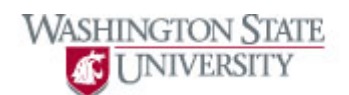

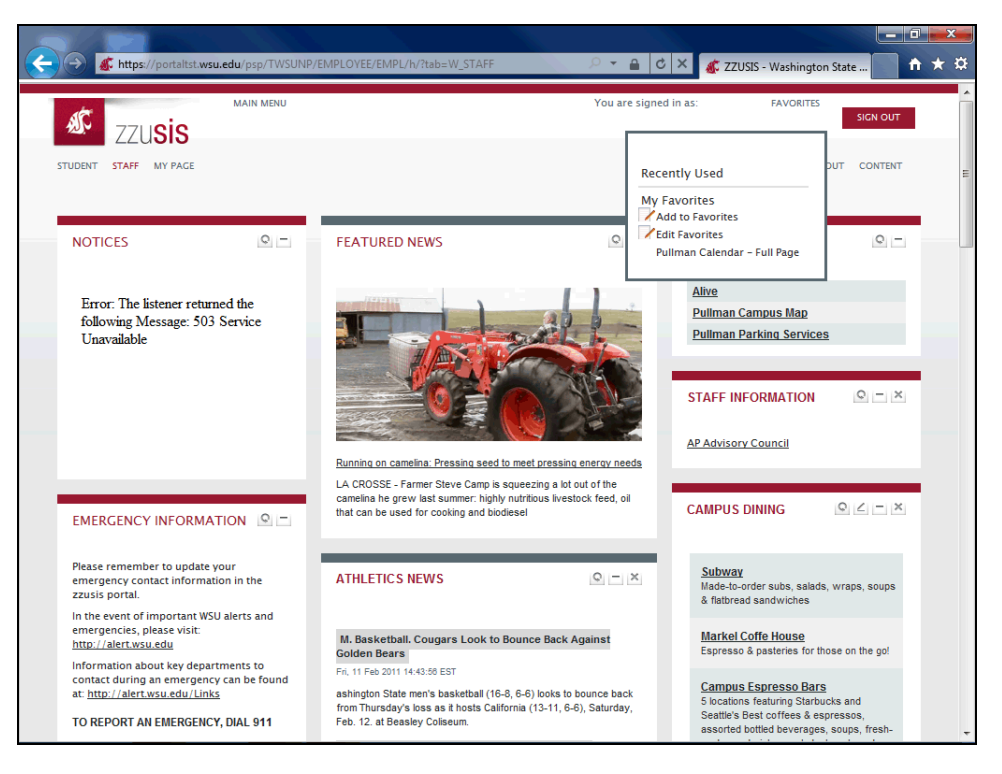

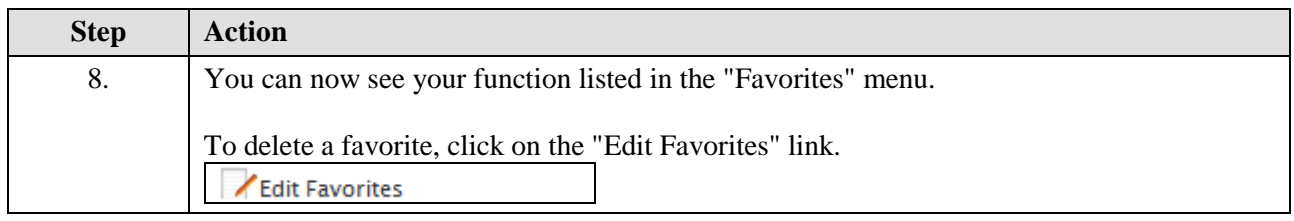

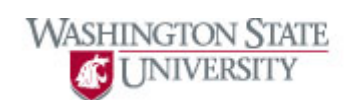

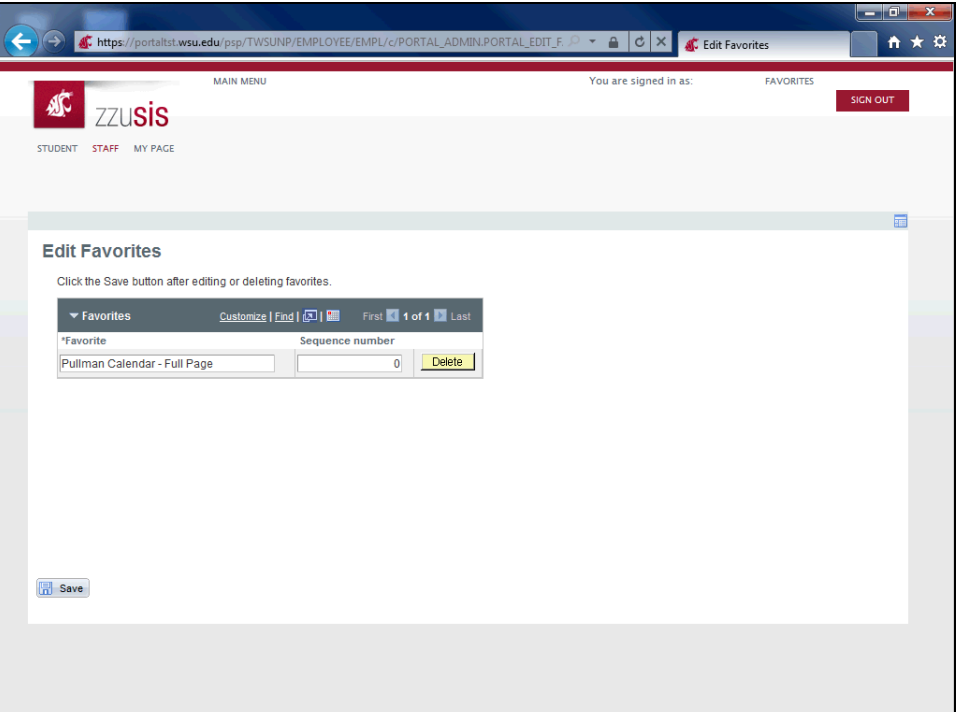

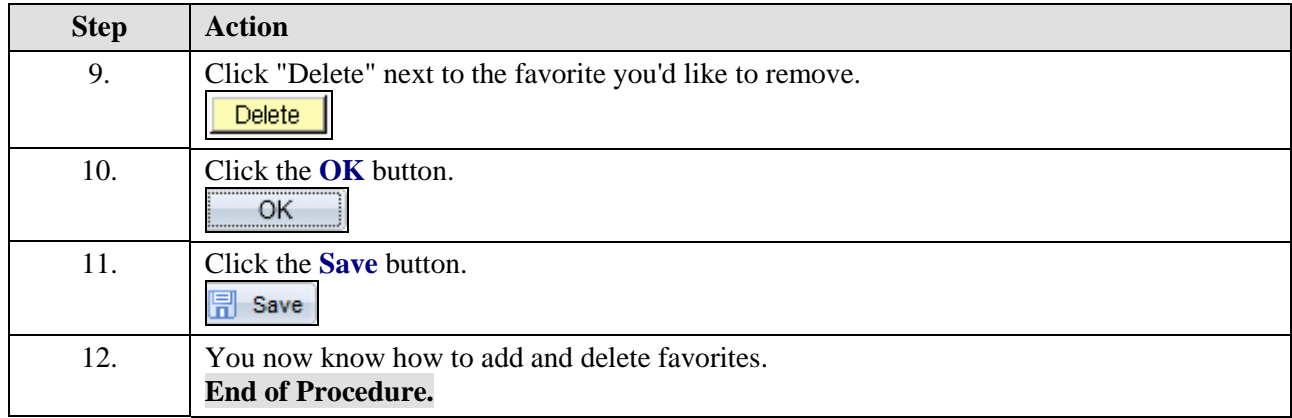